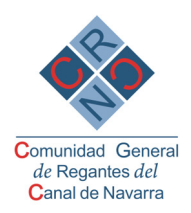

## TRAMITACIÓN A SEGUIR PARA A.Z.R.

La incorporación a la Zona Regable del Canal de Navarra (ZRCN) requiere los siguientes pasos:

1. Solicitud de la Comunidad de Regantes que se quiere incorporar a la ZRCN aprobada por su Asamblea y aprobación de su entrada por parte de los Sectores en los que se quieran integrar, así como por la Comunidad General de Regantes del Canal de Navarra. (ANEJO nº 1).

2. Disponibilidad de terrenos y viabilidad técnica y ambiental (ANEJO  $n^{\circ}$  2):

a. Se dispone de los terrenos necesarios (certificado) o bien compromiso de hacerse cargo los peticionarios de los costes de ocupación temporal y servidumbres permanentes.

b. Informe técnico OTSEX-AGUACANAL de que las obras de conexión de las zonas nuevas a los sectores donde se quieren integrar son técnicamente viables.

c. Las obras son ambientalmente viables (Resolución DGMA o documento equivalente).

3. Comprobar que con su incorporación la superficie global de la concesión no supera las 23.610 ha previstas en el Pliego de Cláusulas Administrativas de la Concesión (PCAP). (ANEJO nº 3).

4. Justificar que (ANEJO nº 4):

a. La Ley Foral 12/2005, de construcción y explotación de la Zona Regable del Canal de Navarra permite la incorporación de nuevas zonas.

b. Que el PCAP de la Concesión lo permite igualmente.

c. Que esa incorporación es compatible con la Ley Foral 6/2006, de contratos públicos.

5. Justificar su compatibilidad con la Ley Foral 1/2002, de 7 de marzo de Infraestructuras Agrícolas. (ANEJO nº 5).

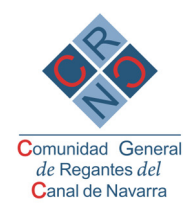

6. Aprobación por la Sociedad Concesionaria de la incorporación y las condiciones de la misma. (ANEJO nº6).

7. Aprobación por Orden Foral de la incorporación al Contrato de Concesión. Los efectos económicos de su incorporación deben ser aprobados por el Gobierno de Navarra de forma previa. (ANEJO nº 7).